مداخلة الدكتور : عبد اللطيف حني أستاذ محاضر بقسم اللغة العربية وآدابها – جامعة الطارف الملتقى الدولي الثاني حول مناهج تحقيق النصوص عند العرب والغرب مخبر جمع دراسة وتحقيق مخطوطات المنطقة وغيرها— جامعة زيان عاشور بالجلفة الجلفة يومي : 14 و 15 افريل 2013

إن تطور الأمم مرتبط بماضيها وما يشتمل عليه من قيم وآداب وأخلاق وعلوم، وبمدى التوفيق بين هذه المقومات وعصرها، وحري بكل أمة أن تعتني بموروثها العلمي، وذلك بالاهتمام بعلم تحقيق التراث وحفظه من الضياع والتلف وإخراجه من صفة المخطوط إلى المطبوع لكي يتسنى له السفر عبر الأزمنة المقبلة بأمان . وقد قدمت الكثير من الدول العربية والإسلامية جهودا في سبيل حفظ وتحقق المخطوطات، لكنها تبقى قاصرة أمام كمها وعددها الكثير، الذي ينتظر الخروج للنور ووضعه بين يدي المختصين للاستفادة منه علميا، لذا تجند الكثير من الدارسين والمهتمين بالتراث العربي الإسلامي لحفظ وتحقيق مخطوطاته ومنهم المستشرقون (برجستراسر، بلاشير، سوناجيه، بروكلمان ...) الذين قدموا أعمالا رائدة وخدمات جليلة وهامة في هذا المحال وغيره خدمة للغة العربية والتراث الإسلامي . وعليه تستمد هذه المداخلة شرعيتها في تسليط الضوء على أعمال وجهود المستشرقين في حفظ وتحقيق التراث العربي الإسلامي، متخذة من المستشرق الألماني جوتملف برجستراسر نموذجا وذلك بكشف منهجه في تحقيق المخطوط من خلال كتابه أصول نقد النصوص ونشر الكتب، وهو عبارة عن محاضرات ألقاها برجستراسر على طلبة الماجستير بجامعة القاهرة سنة1931م ، ولقد حظي برجستراسر بتقدير علمي في هذا المحال، فمحاضرات كانت مطمح أنظار بدرون والمناسب والمستحدث والمراد والمستحاول اللداخلة التعرض لمنصحه

المختصين بمذا العلم وثمرة جهد مؤلفه.

مفتتح :

جهود المستشرقين والعرب في تحقيق المخطوط : إن العناية بالتراث العربي كان ولازال ضرورة تضطلع بما النفوس الغيورة على ناريخ أمثنها وعلومها، فكان علم تحقيق المخطوط من العلوم التي قيضت للعلماء والدارسين الاطلاع على هثلف النفائس واللحاثو العلحية التي ورثها السلف عن الخلف، فالتحقيق «علم من جهة، وصناعة وإصلاح من جمهة العرى»<sup>0</sup>، وترجع أصوله الناريجية إلى أوروبا في القرن الخامس عشر بعد الميلاد، وذلك حين عاد العلماء والدارسون والنقاد إلى الصنفات اليونانية واللاتينية، واهتموا بإحياء علومها قصد الاستفادة منها في النهضة الأوروبية فيهما بعد، فقد شكلت هذه المحطوطات إرثا عظيما بالنسبة للأوربيين، ومصدرا هاما لثقافتهم العلمية والأدبية، إذ «كانوا بومثل إذا وجدوا كتابا من كنب القدماء قاموا بطبعه : لا يبحثون عن النسخ الأخرى لهذا الكتاب، ولا يصححون إلا أخطاءه البسيطة، فلما ارتقى علم الآداب القديمة، عمدوا إلى جمع النسخ المتعددة لكتاب من كتب القدماء، وإلى المقابلة بين هذه النسخ المتعدة وكانوا كلما تخالفت النسخ في موضع من المواضع اختاروا إحدى الروايات المختلفة ووضعوها في نص الكتاب. وقيدوا ما بقي من الروايات في الهوامش، ولكنهم مع ذلك تعمدوا الانتقاء المهم منها واستنجوا اصطلاحات حدسية, يخالفون بما ما هو مروي في النسخ»<sup>0</sup>. إن الطريقة المعتمدة من طرف الأوروبيين آنذاك تثبت بداية هذا العلم الذي خطى خطواته الأولى معتمدا على هدف واحد هو إخراج هذه المخطوطات والنسخ إلى الهيئة المتداولة بين الناس، وباستطاعتها في شكلها الجديد القلم استئناف رحلة الحياة الطويلة وحمل رسالتها إلى الأجيال القادمة، لكن رغم هذه البداية «إلا أنهم في كل ذلك لم يكن لديهم منهج معلوم، ولا قواعد متبوعة، لأفمم لم يكونوا قد فكروا تفكيرا نظريا في تصحح الكتب، وأي الطرق تؤدي إليه، أيها لا يؤدي بل قد تؤدي إلى غرض باطل فاسد»<sup>()</sup>. ومازال دأب الأوربيين على هذا العمل حتى أواسط القرن التسع عشر أينما تفطنوا إلى تقنين هذا العلم، ووضع قواعد وأسس لنشر ونقد هذه النصوص والكتب القديمة، معتمدين في ذلك على الآداب اليونانية واللاتينية، ثم آداب القرون الوسطى الغربية، وبذلك خطى هذا طريقه نحو التشكل والتمظهر واتخذ لنفسه قواعد وأسس علمية سار على إثرها العلماء واستأنسوا بما في نشر الكتب وتحقيقها<sup>0</sup>.

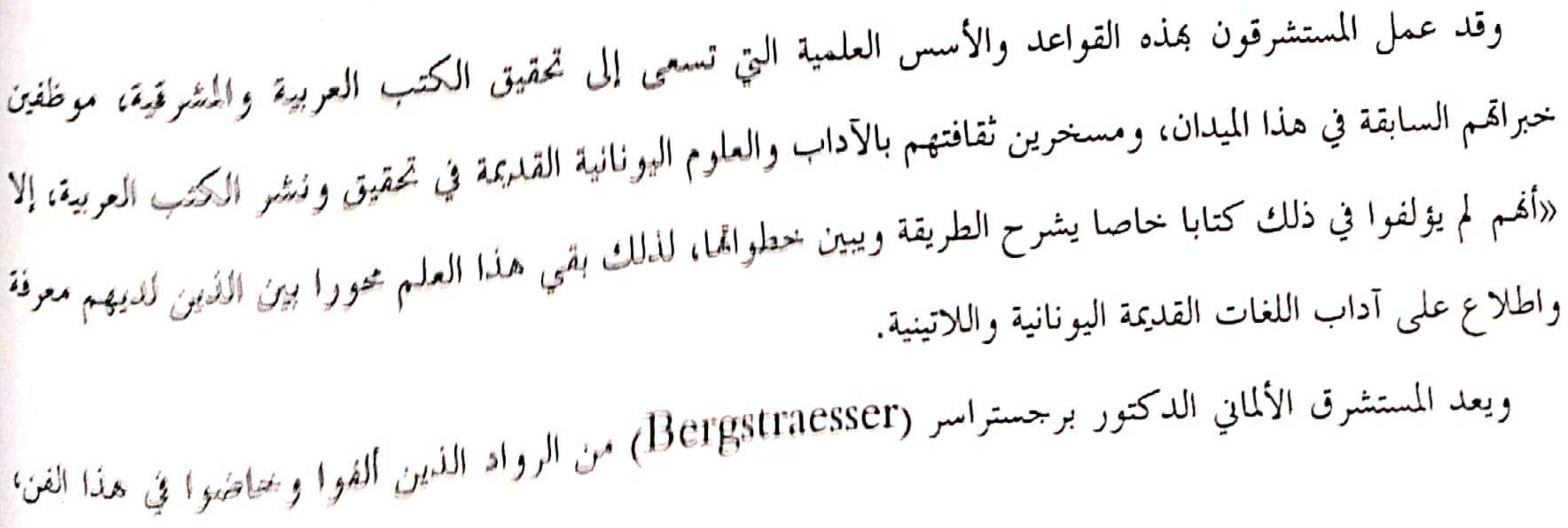

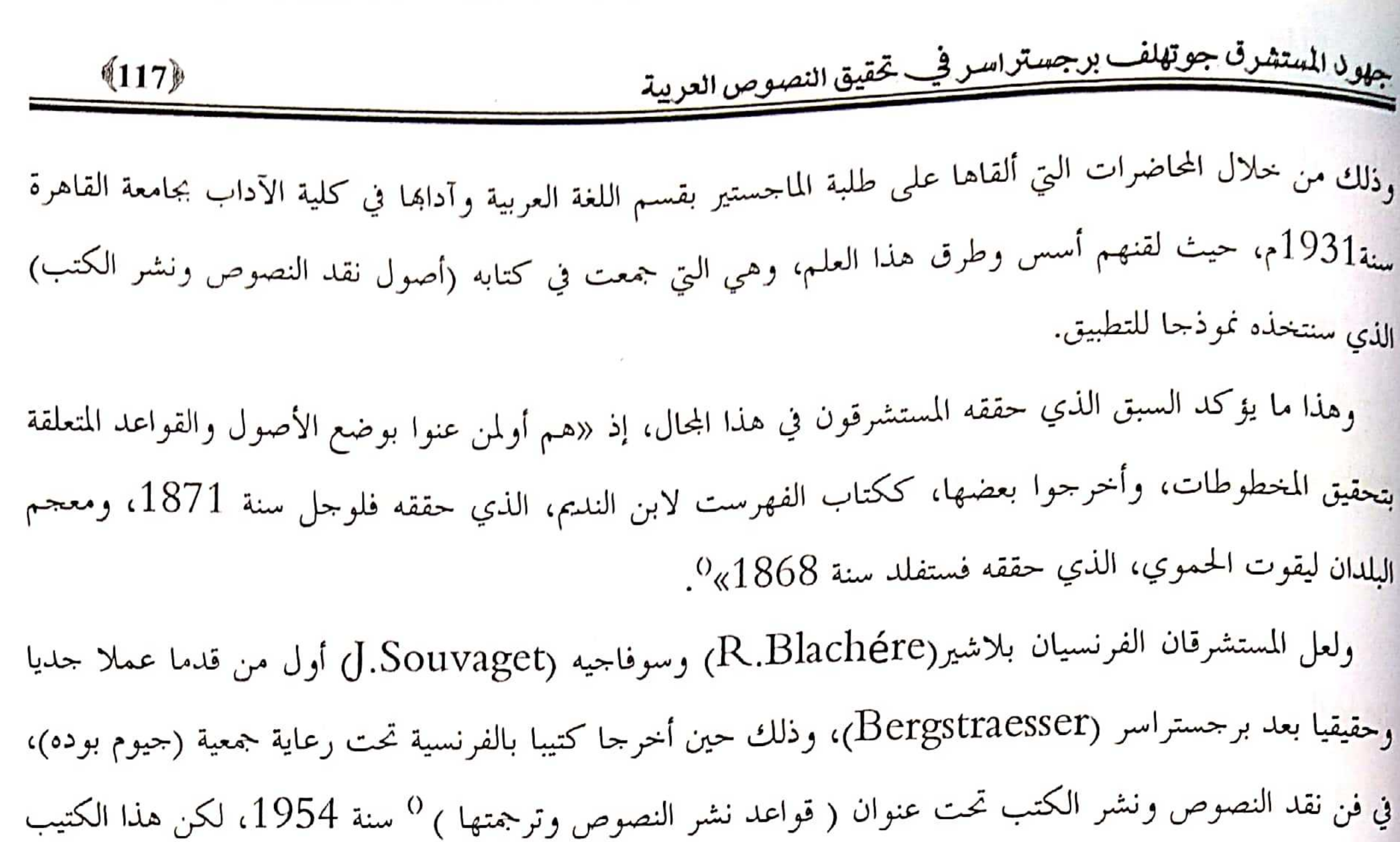

and the contract of the contract of the contract of the contract of the contract of the contract of the contract of the contract of the contract of the contract of the contract of the contract of the contract of the contra

خصص أغلبه بشرح طريقة ترجمة الكتب وقواعدها من العربية إلى الفرنسية، وأقتصر على قواعد مختصرة وإشارات في علم التحقيق مستغنيا عن الأمثلة التوضيحية والنماذج التي تأخذ بيد الطالب لهذا الفن إلى الممارسة الصحيحة والسليمة<sup>0</sup>.

وقد قدمت بعض النقاد العرب جهودا بعد ذلك تأصل لهذا الفن وتحاول المشاركة في رسم ملامحه وإبرازه معالمه انطلاقا من الخبرة الأوروبية، حيث تحدث الدكتور محمد مندور بشكل موجز عن قواعد نشر النصوص الكلاسيكية عند نقده لكتاب (قوانين الدواوين) لابن مماتي في العددين من 277 و 280 من مجلة الثقافة بالقاهرة سنة 1944، الذي أعاد نشره في كتابه الميزان الجديد.

وعند نشر كتاب (تاريخ مدينة دمشق) سنة 1951 من طرف اللجنة العلمية للمجمع العلمي العربي بدمشق تطرقت في مقدمته لقواعد وأسس تحقيق الكتب بشكل مختصر موجز كما تحدث الدكتور إبراهيم بيومي مدكور عن بعض قواعد نشر الكتب التي استهل بما مقدمة التي وضعها لكتاب (الشفاء) لابن سينا، سنة 1953. بعد هذه الجهود التي كانت تشير بشكل مقتضب وموجز لفن نشر وتحقّيق الكتب والنصوص، ينشر الأستاذ عبد

السلام هارون كتابا بالقاهرة سنة 1954 م – 1374هـــ تحت عنوان (تحقيق النصوص ونشرها)، و«كما يذكر مؤلفه في مقدمته هو ثمرة كفاحه وتجاربه في نشر النصوص القديمة، وهو مجهود لا بأس به، ولكنه مع ذلك لم يحط بالموضوع، وقد أعيد طبعه سنة 1965، وكتب على غلافه (تمتاز بإضافات هامة)، وإن كانت لا تختلف في جوهرها عن الطبعة السابقة»<sup>0</sup>. ويبادر الدكتور صلاح المنجد بنشر كتابه (قواعد تحقيق النصوص) في الجزء الثاني من المحلد الأول من مجلة معهد للخطوطات العربية بالقاهرة سنة 1955 حيث تحدث أصول التحقيق مشيدا بدور المستشرقين وسبقهم العلمى في

جهو<sup>ل</sup> المستشرق جوتهلف برجستراسر فجيب تحقيق النصوص العربية  $(118)$ وضع أسس هذا الفن« وقد استقى الدكتور المنجد القواعد التي ذكرها في مقاله من نمج المستشرقين الألمان ومن هو<sub>لة</sub> جمعية بوده الفرنسية ومن قواعد المحدثين والقدامى فيضبط الروايات، ومما نشر في هذا الموضوع من قبلٍ»'', هذا نبذة وجيزة عن دور المستشرقين والعرب في إظهار وإبراز فن نشر وتحقيق الكتب اللهي يضوب بجلموره <sub>إلى</sub> قرون بعيدة لأهميته ودوره في تحريك عجلة الثقافة والآداب والفنون، ويبدو أن للمستشرقين دور عظيم ل إرس<sub>اه</sub> قواعد هذا العلم من خلال ما تقدم من أعمالهم المبكرة والتي كانت بداية اتبعها الأدباء والنقاد لابتكار أسس مديهة وطرق علمية حديثة تخدم هذا العلم الذي بدوره يخدم الآداب والثقافة الإنسانية. نبذة عن سيرة المستشرق برجستراسر جوهّلف : <sup>0</sup> ولد برجستراسر في الخامس من أفريل 1886م بأحد ضواحي مدينة بلاون بسكسونيا، في عائلة كان أفرادها من مأموري الحكومة والعلماء والأساتذة، انتسب أبوه وجده إلى الكنيسة البروتستانت بصفهما قسيسين. أخذه برجستراسر دروسه الأولى بمدرسة بلاون، حيث تعلم فيها اللغات اليونانية واللاتينية والعبرية والفرنسية.

 $\mathcal{L}$ 

 $\mathcal{L}$ 

N.

 $\ddot{a}$ 

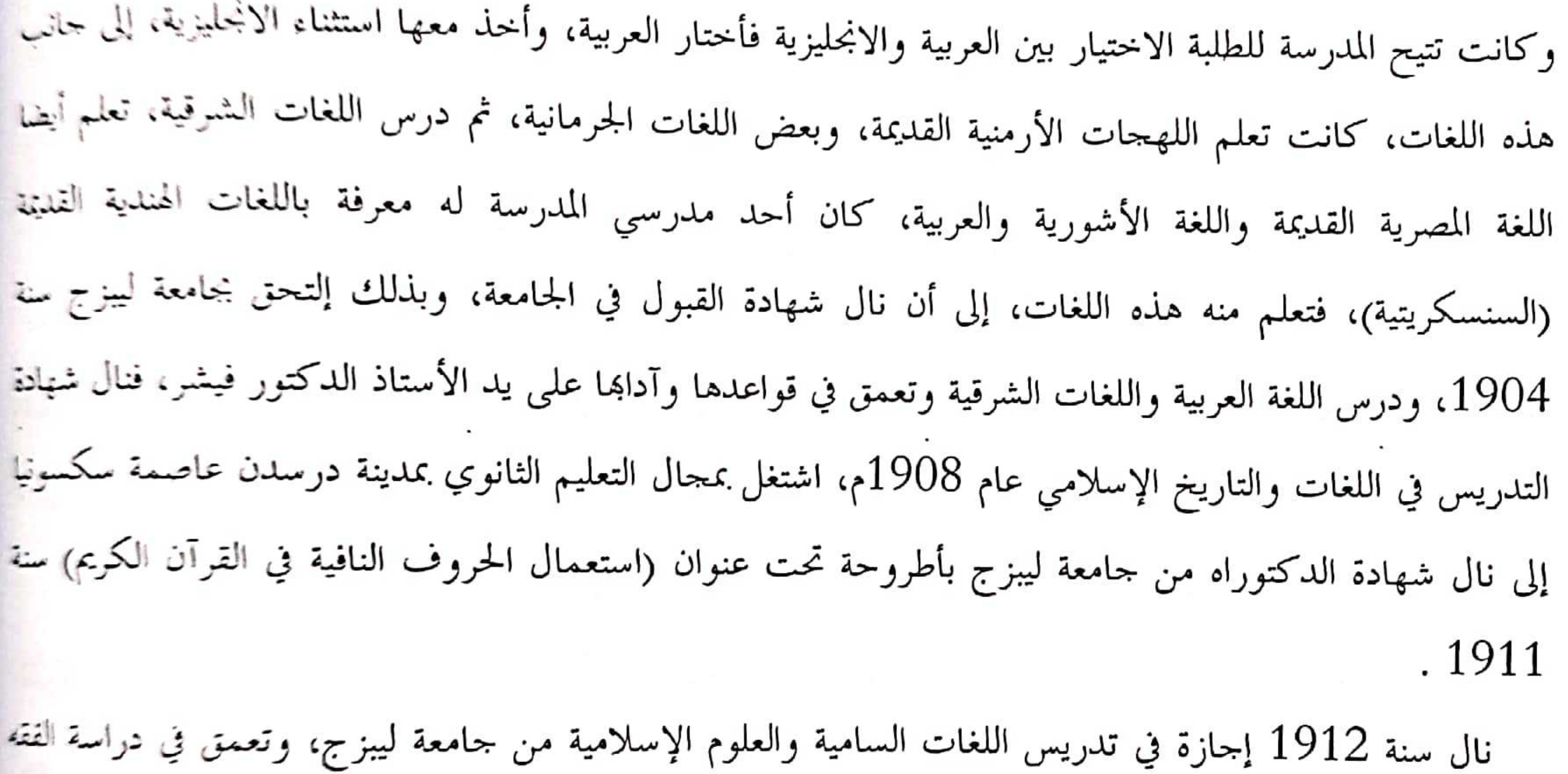

والتاريخ الإسلامي والقراءات، دراسة القرآن الكريم وتاريخ اللغة العربية، أعطته جامعة ليبزج إجازة سنة 1914 إلى الشرق عوضا عن ترشيحه لدار الكتب المصرية بعدما ترأسها صديقه الدكتور شاده تجول في البلاد العربية متتبعا اللهجات الدارجة واستبيان الاختلاف بينها، وقد وضع كتابا باللغة الألمانية في جغرافية اللهجات العربية الدارجة في

سوريا ولبنان نشره عام 1915، كما تعرف على اللهجة الآرامية في ضواحي دمشق(مد*ينة معلولة ) من أفواه الناس* وألف فيها بعض الكتب والرسائل منها : –بعض المتون في اللهجة الآرامية الدارجة مع ترجمة ألمانية نشر عام 1915. حقاموس في اللهجة الآرامية الدارجة بمدينة معلولة نشر عام 1915.

 $(119)$ جهون المستشرق جوتهلف برجسترا*سر فج*يب تحقيق النصوص العريبة كما ألف كتبا بعنوان أصوات لهجة دمشق ملحقا به بعض المتون في هذه اللهجة نشره عام 1924، كما سافر و برجستراسر إلى حيفا والناصرة وطبرية. ونظرا لظروف الحرب العالمية الأولى عاد برجستراسر إلى جامعة ليبزج، وفي مطلع عام 1919 عينته حكومة بروسيا أستاذا مساعدا للغات السامية والعلوم الإسلامية بجامعة كنجزبرج، وفي عام 1922 انتقل إلى أستاذا لهذه العلوم بجامعة برسلاو، وفي سنة 1924 انتقل أستاذا بجامعة هيدلبرج، ثم عمل أستاذا بجامعة ميونخ عام 1926، وقد . 1929-1928 علم 1928-1929 . استقدمته كلية الآداب بالجامعة المصرية جامعة القاهرة حاليا أثناء العام الدراسي 1929 — 1930 لالقاء سلسلة من محاضرات في التطور النحوي للغة العربية، وأعاد استقدامه عام 1931 — 1932 لتقديم سلسلة من المحاضرات في نقد النصوص ونشر الكتب، توفي برجستراسر في حادث تسلق جبل لأنما كانت هوايته مع احد طلبته سنة 1932. حهود برجستواسر جوقملف في تحقق النصوص في كتابه أصول نقد النصوص ونشر الكتب : إن كتاب **برجستراسر** جوتملف هو عبارة عن محاضرات ألقاها على طلبة الماجستير بقسم اللغة العربية وآدابما في كلية الآداب بجامعة القاهرة سنة1931م، وكان يحضر هذه المحاضرات العديد من الأساتذة للاستفادة منها ومعرفة منهج الرجل، ومنهم الدكتور طه حسين، وقد قام الدكتور محمد حمدي البكري بإعدادها وتقديم على شكل كتاب ليستفيد بما عموم المشتغلين في هذا المحال، ولقيمة هذه المحاضرات العلمية لخبرة صاحبها وباعه في مجال تحقيق المخطوطات ونشر ونقد النصوص، وقد قسم الكتاب إلى ثلاثة أبواب رئيسة هي : الأول في النسخ، الثاني في النص، الثالث في العمل والإصلاح، وسنحاول التفصيل في هذه الأبواب بالشرح وكشف منهج جوتملف فيها : 1-الباب الأول : النسخ : يؤسس بوجستواسو جوتملف لتقنية النسخ حيث يرى أن النسخ الخطية لكتاب ما متفاوتة وغير متساوية في القيمة فمنها ما لا يستفاد منها ولا يعتمد عليها في عملية التحقيق والتدقيق، فهي عديم القيمة، ومنها ما يعول عليه ويوثق منها، «ووظيفة الناقد أن يقدر قيمة كل نسخة من النسخ، ويفاضل بينها وبين سائر نسخ الكتاب، متبعا في

ذلك قواعد منها :

1-أن النسخ الكاملة أفضل من الكاملة.

2-والواضحة أحسن من غير الواضحة.

3-والقديمة أفضل من الحديثة.

4-والنسخ التي قوبلت بغيرها أحسن من التي لم تقابل، وإلى غر ذلك. والقاعدتان الأخيرتان أهم من غيرهما»

 $(118)$ 

جهول المستشرق جوتهلف بوجستراسر فجيب تحقيق النصوص العربية

وضع اسس هذا الفن« وقد استقى الدكتور المنحد الفواعد التي ذكرها في مقاله من نمح المستشرقين الألمان ومن <mark>حطة</mark> جمعية بوده الفرنسية ومن قواعد المحدثين والقدامى فيضبط الروايات، ومما نشر في هذا الموضوع من قبل»<sup>0</sup>. هذا نبذة وجيزة عن دور المستشرقين والعرب في إظهار وإبراز فن نشر وتحقيق الكتب الذي يضوب بجذوره إلى قرون بعيدة لأهميته ودوره في نحريك عجلة الثقافة والأداب والغنون، وبيدو أن للمستشرقين دور عظيم في إرساء قواعد هذا العلم من حلال ما تقدم من أعمالهم المبكرة والني كانت بداية اتبعها الأدباء والنقاد لابتكار أسس جديدة وطرق علمية حديثة تخدم هذا العلم الذي بدوره بخدم الأداب والثقافة الإنسانية. نبلة عن سيرة المستشرق برجستواسو جوقملف : 0

وللدبرحستراسر في الحامس من أفريل 1886م بأحد ضواحي مدينة بلاون بسكسونيا، في عائلة كان أفرادها من مأموري الحكومة والعلماء والأساتذة، انتسب أبوه وجده إلى الكنيسة البروتستانت بصفهما قسيسين. أمحذه مرحستراسر دروسه الأولى بمدرسة بلاون، حيث تعلم فيها اللغات اليونانية واللاتينية والعبرية والفرنسية، وكانت تتيح المدرسة للطلبة الاحتيار بين العربية والانجليزية فأختار العربية، وأخذ معها استثناء الانجليزية، إلى حانب هفه اللغات، كانت تعلم اللهجات الأرمنية القديمة، وبعض اللغات الجرمانية، ثم درس اللغات الشرقية، تعلم أيضا اللغة المصرية القديمة واللغة الأشورية والعربية، كان أحد مدرسي المدرسة له معرفة باللغات الهندية القديمة (السنسكرينية)، فتعلم منه هذه اللغات، إلى أن نال شهادة القبول في الجامعة، وبذلك إلتحق بجامعة ليهزج سنة 1904، ودرس اللغة العربية واللغات الشرقية وتعمق في قواعدها وأدابما على يد الأستاذ الدكتور فيشر، فنال شهادة التشريس في اللغات والتاريخ الإسلامي عام 1908م، اشتغل بمحال التعليم الثانوي بمدينة درسدن عاصمة سكسونيا إلى نال شهادة الدكتوراه من جامعة ليبزج بأطروحة تحت عنوان (استعمال الحروف النافية في القرآن الكريم) سنة  $.1911$ 

نال سنة 1912 إحازة في تدريس اللغات السامية والعلوم الإسلامية من جامعة ليبزج، وتعمق في دراسة الفقه والتاريخ الإسلامي والفراءات، دراسة القرآن الكريم وتاريخ اللغة العربية، أعطته جامعة ليبزج إجازة سنة 1914 إلى الشرق عوضا عن ترشيحه لدار الكتب المصرية بعدما ترأسها صديقه الدكتور شاده تجول في البلاد العربية متتبعا اللهجات الدارحة واستبيان الاختلاف بينها، وقد وضع كتابا باللغة الألمانية في حغرافية اللهجات العربية الدارجة في سوريا ولبنان نشره عام 1915، كما تعرف على اللهجة الأرامية في ضواحي دمشتن(مدينة معلولة ) من أفواه الناس وألف فيها بعض الكتب والرسائل منها :

-بعض المتون في اللهجة الأرامية الدارجة مع ترجمة ألمانية نشر عام 1915. –قاموس في اللهجة الأرامية الدارجة بمدينة معلولة نشر عام 1915.

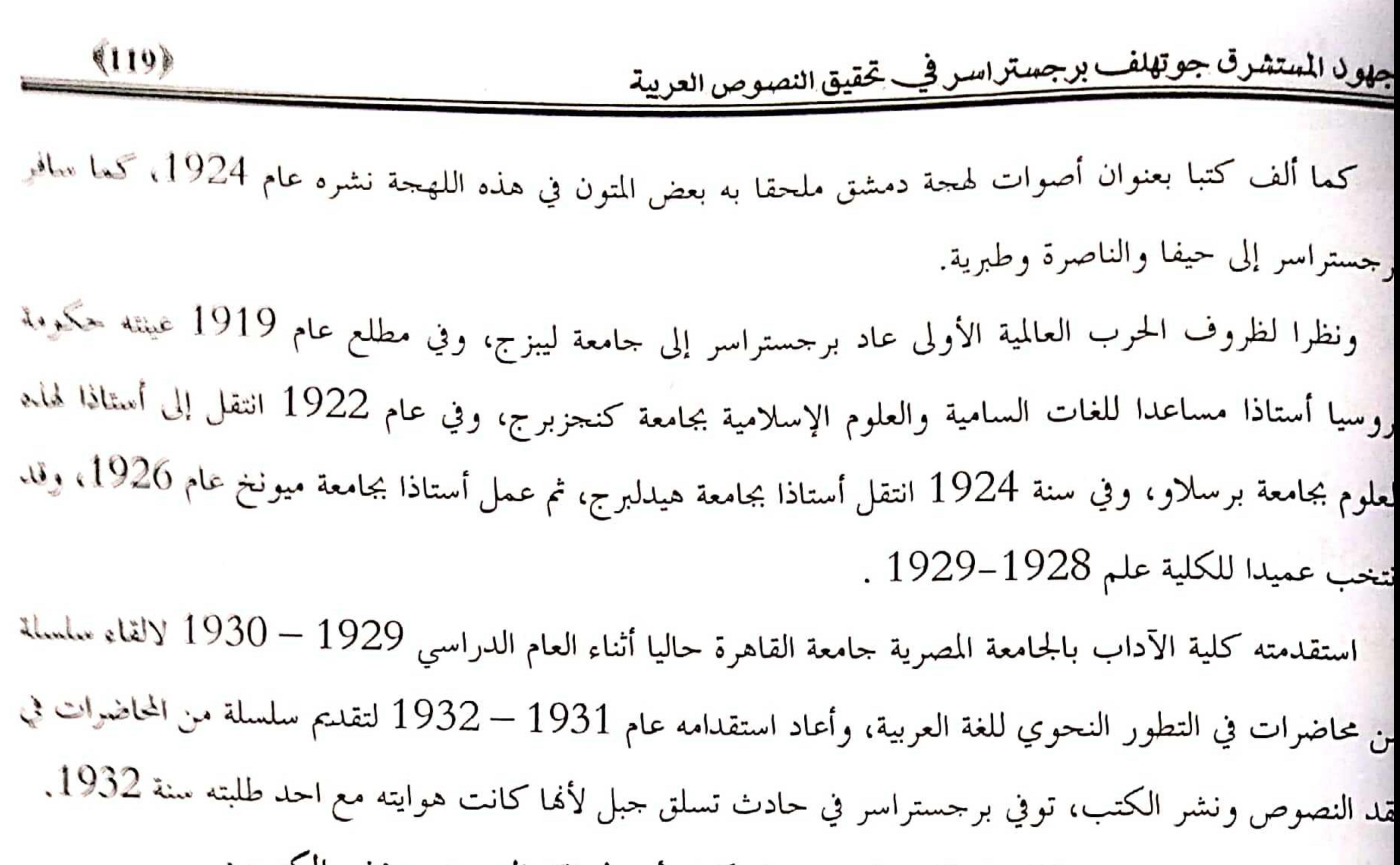

جهود برجستراسر جوةلف في تحقق النصوص في كتابه أصول نقد النصوص ونشر الكتب : [إن كتاب بوجستواسو جوتملف هو عبارة عن محاضرات ألقاها على طلبة الماجستير بقسم اللغة العربية وأدابما في كلية الآداب بجامعة القاهرة سنة1931م، وكان يحضر هذه المحاضرات العديد من الأساتذة للاستفادة منها ومعرفة ننهج الرجل، ومنهم الدكتور طه حسين، وقد قام الدكتور محمد حمدي البكري بإعدادها وتقلىم على شكل كتاب يستفيد بما عموم المشتغلين في هذا المحال، ولقيمة هذه المحاضرات العلمية لخبرة صاحبها وباعه في محال تحقيق لمخطوطات ونشر ونقد النصوص، وقد قسم الكتاب إلى ثلاثة أبواب رئيسة هي : الأول في النسخ، الثاني في النص، الثالث في العمل والإصلاح، وسنحاول التفصيل في هذه الأبواب بالشرح كشف منهج جوتملف فيها : 1–الباب الأول : النسخ : يؤسس بوجستواسو جوتملف لتقنية النسخ حيث يرى أن النسخ الخطية لكتاب ما متفاوتة وغير متساوية في لقيمة فمنها ما لا يستفاد منها ولا يعتمد عليها في عملية التحقيق والتدقيق، فهي عديمُ القيمة، ومنها ما يعول عليه ريوثق منها، «ووظيفة الناقد أن يقدر قيمة كل نسخة من النسخ، ويفاضل بينها وبين سائر نسخ الكتاب، متبعًا في :لك قواعد منها : 1-أن النسخ الكاملة أفضل من الكاملة. 2-والواضحة أحسن من غير الواضحة. 3-والقديمة أفضل من الحديثة. 4-والنسخ التي قوبلت بغيرها أحسن من التي لم تقابل، وإلى غر ذلك. والقاعدتان الأخيرثان أهم من غيرهما»

جهود المستقر في جو تهنف بو جستر امر في تحقيق النصوص العربية

وهيمن وجسم اسم خوتملف أن لهذه القواعد والأسس شواذ، وقد أورد في كثابه العديد من النعاذج لكتب، نفاطي معها المحققون المستشرقون بطرق متعددة لطبيعة وضعها ونوفر نسجها، وقد أعطانا هذه الكنب مفصلا في عُمْرِيقَة تَحْفِيفُها ونشرها ونورد مثالاً على تفضيل النسخة الحديثة على القديمة حيث يقول : «كتاب اللدم في التصريف لأبي نصر عبد الله بن علي بن محمد بن السراج الطومبي الصوفي المنوفي منة 378هـــــ والذي نشره رينولد ألين نيكلسون في ليدن سنة 1914، وله مخطوطتان كتبت أقدمهما سنة 548هــــ وكتبت الأخيرة منها سنة 683هـــــ والقديمة حوإن كانت غير كاملة في الظاهر حفيها نقص في مواضع كثيرة ثبلغ تقت للكتاب، والموحود من هذه النسخة مرتب على ترتيب غير مفهوم، فبنى الناشر طبعته على النسخة الحديثة، ولم بستعمل السخة القديمة إلا في تصحيح النص».

 $(120)$ 

ويقدم مثالا أحر على اعتماد جميع النسخ قديمها وحديثها والتعليقات البتي زيدت عليها، حيث بيبن ذلك: ﴿ «وهناك كتاب آخر هو (عبون الأنباء في طبقات الأطباء) لموفق الدرس أبي العباس أحمد بن القاسيم بن أبي أصبحة وبا

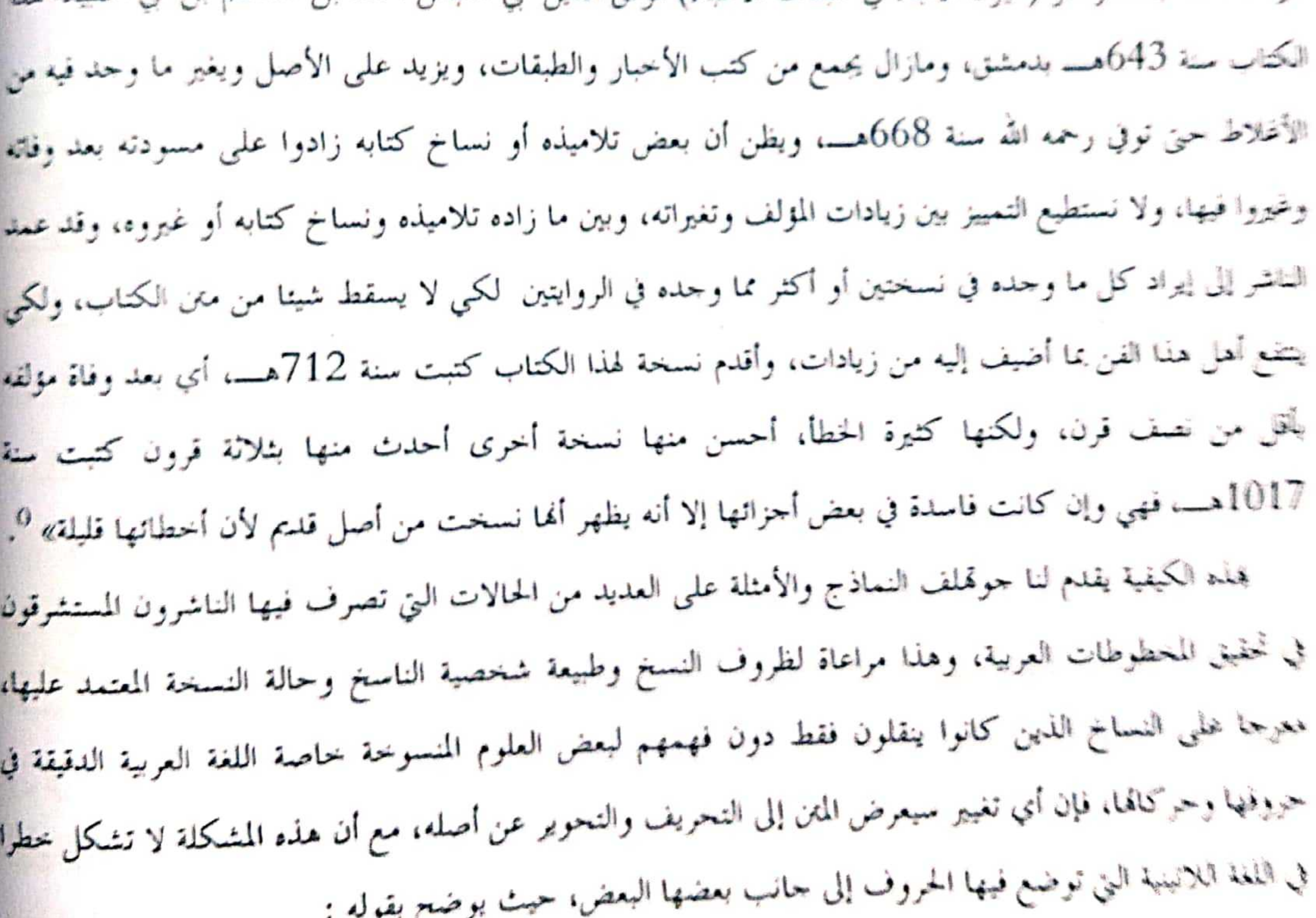

«وكان النساخ في جهلهم لا يفهمون شيئا مما كانوا ينسخونه من الكتب في كثير من المواضع، وشر ذلك في اللغة العربية أكثر منه في اللغات الأحنبية، لأن حروف اللغات اللاتينية مثلا تكتب حرفا حرفا، أما الخط العربي فحروفه متصل بعضها ببعض، لذلك فإن الناسخ لا يكاد ينسخ لسخا صحيحا إلا ما يفهم معناه، ولهذا نشهد كثرة

جهود المستشرق جوتهلف برجستراسر فجب تحقيق النصوص العربية.<br>جهود المستشرق  $(121)$ .<br><sub>التحريف</sub> في الأعلام، وهذا مشهور يشاهد في الكتب التاريخية، ونحن نستعمل هذه الحالة كمعيار للكتب العربية التي .<br>يوجد بما أعلام، فإذا وجدنا أن النسخة يقل فيها التحريف والتغيير في أسماء الأعلام، كان من الجدير أن نثق بما في يو<br>سائر النص، ومثال ذلك كتاب ببس (Pappus) في الأعظام المنطقة والصم، وهو المقالة العاشرة من كتاب اقليدس<br>-<sub>في ال</sub>أصول ترجمة أبي عثمان الدمشقي كتبه أحمد بن محمد ابن عبد الجليل بشيراز، وقد نشر المستشرق الأمريكي -<br>تومسن (Thomson) مع المستشرق الألماني (Jungeلهذا الكتاب في باريس عن نسخة واحدة كان الفراغ منها .<br>في شهر جمادى الأولى سنة ثمان وخمسين وثلاثمائة، مع ذلك فنحن لا نجد فيها أي تحريف لأسماء الأعلام اليونانية في الكتاب مثل : ببس (Pappus) اسم المؤلف نفسه، وثااطيطس الاثيني (theattetos)، و ابولونيس (Apolonéos)، وبوثاغورس وأوقليدس إلى غير ذلك من الأسماء» <sup>0</sup>. لقد تحدث برجستراسر جوقملف عن النسخ وأحوالها وكيفية المقارنة بينها والطريقة التي ننتقي أحسنها، حسب مقاييس وأطر فنية معينة، كما تحدث عن شخصية الناسخ الذي له دور عظيم في سلامة المخطوط ووضح بالأمثلة والأدلة على نماذج عدة من المخطوطات مبينا نساخها وطريقة عملهم، مما يكشف عن سعة اطلاع الرجل وإلمامه الواسع والموسوعاتي بمذا الفن، والجميل أنه يقدم في كتابه طريقة تحقيق ونشر أغلب الكتب المحققة، ومظهر ومبينا الصعاب التي لحقت ناشيرها وكيفية تخطيها، وهذا يدل تمكنه من هذا العلم. 2–الباب الثاني : في النص : إن العناية بالنسخ بمختلف أوجهه ومراحله، وذلك لغاية تمذيب نص الكتاب والإحاطة به، وهذا ما ستكمله المرحلة الثانية وهي النص، ويثمن برجستراسر جوتملف هذه المرحلة لسببن حيث يقول : «الأولى : أنه من النادر أن يمكن ترتيب سلسلة لنسب النسخ، بحيث يحتوي على النسخ كلها وتبين تقارب بعضها من بعض بصورة قاطعة، لأننا نجد في بعض النسخ أو كلها لا يتضح نسبتها والعلاقة بينها أو نجد في الواحدة رواية ممتزجة من أصلين أو أصول، أو نعثر على رواية ثانوية مطولة تحتاج إلى الالتفات إليها، ففي هذه الحالات كلها اضطررنا إلى أن نختار بين كل موضع وموضع أصح القراءات المروية فيها، ونستدل على صحيح الاختيار بحجج تختص بقراءة واحدة فقط لا تعم النسخة كلها، فنتساءل أي القراءات أصحها معنى وعبارة أليقها بالمؤلف وغرض

كتابه وأسلوبه. والجهة الثانية : أننا لو سرنا في ترتيب الرواية إلى التحقق من الرواية الأصلية، أو لم نجد إلا نسخة واحدة، فلا حاجة بنا إلى اختيار بعض القراءات : هل هي صحيحة أو غير صحيحة لو سعنا أن نشك في أنه، هل القراءة الأصح هي الأصلية التي كتبها المؤلف أو هي أصلية بالنسبة لغيرها ؟ وتخالف ما كتبه المؤلف من بعض الجهات الأخرى، وهذا الشك لا يزول إلا أذا كانت الأصلية التي كتبها المؤلف موجودة، وهذا نادر الوقوع، وإلا فبلزمنا نقد كل

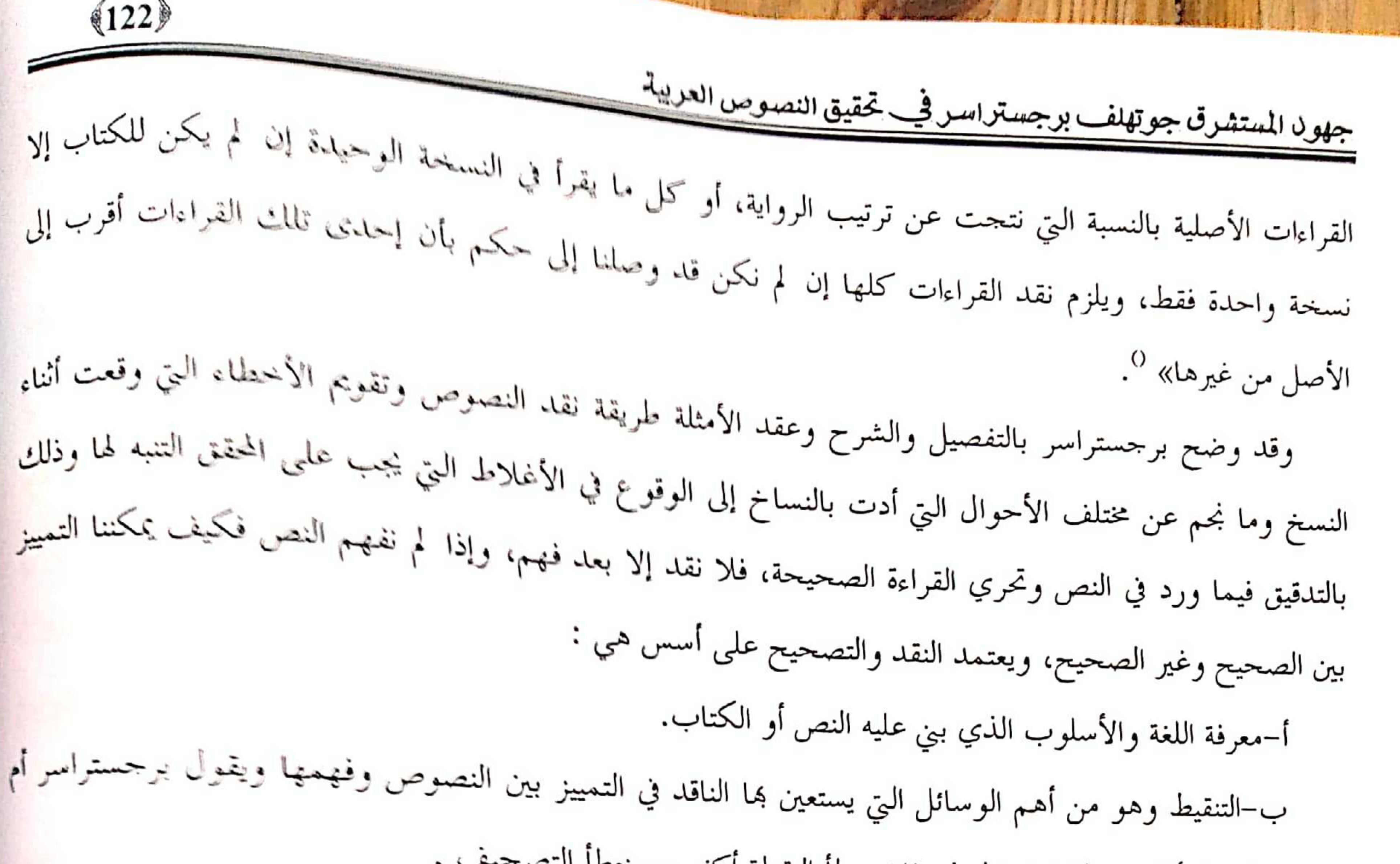

الثقة في النقطة أقل من الثقة في الحرف فإن خطا النقطة ا كثر من خطا التصحيف . ج-التفليق وهو التعبير عن المعنى يعطف الضدين على بعضهما، لأن المعنى يفلق إلى فلقين (وصاحب كتاب الرد على ابن المقفع يحب التفليق ونجد به في ذلك أمثلة منها (بين الخواص العرب والعوام) إي كل الناس، (وممن أطاع وععصى) أي كلهم، ومنها بعثه الله إلى كل فصيح وأعجمي) أي كل الناس <sup>0</sup>. د–إصلاح التشكيل هــــاخطاء النساخ و –التحريف ز–الخطأ في الإملاء ح–الأخطاء النحوية ط–الخلل في النسخ 3–الباب الثالث في العمل والإصلاح :

يختص هذا الباب في العمل الذي يقوم به المحقق للكتب القديمة، وقد أشار برحستراسر في هذا المحال إلى اتباع كتاب العالم الألماني ستاهلين (O.Stahlin) المتخصص في علم الأداب اليونانية والرومانية القديمة، إلا أنه <mark>ركز</mark> شرحه على الآداب العربية القديمة، وتقوم تقنية العمل والاصلاح عملي أسس أهمهما ; أ-معرفة ما إذا كان الكتاب قد سبق نشره، وذلك بالاطلاع على الفهارس والمعاحم المصنفة للكتب المنشورة<sub>.</sub> والنشريات التي تظهر الكتب التي طبعت والمخطوطات التي حققت مثل معمعم المطبوع*ات العربية والمصرية، ونشر*ة جلال المستشرق جوتهلف برجستراسر فجيب تحقيق النصوص العربية

 $(123)$ 

المطبوعات المصرية، ويقترح برجستراسر مراجعة كناب كارل بروكلمان ثاريخ الأداب العربية فهو كناب جامع وموسع عن الكتب العربية فيه جهد حقيقي أودعه صاحبه فيه يحث يذكر الكتب وأصحابها ونسحها وعدد مرات وتاريخ نشرها، كما يجب معرفة فهارس الكتبات الني تضم المحطوطات مثل مكتبة الحميدية وأيا صوفيا وبيا زيد وعاطف أفندي ولآله لي وراغب باشا بأستنبول"، وغيرها ممن تضم أكبر عدد.

وفي هذا الصدد هناك جهود حقيقة في وضع فهارس للمخطوطات العربية منها إنشاء «جامعة الدول العربية معهدا للمخطوطات العربية، مستخدمة في ذلك طريقة المبكرو فيلم القليلة النفقات، وقد نشر (فهرس المخطوطات المصورة) مشتملا على أسماء المخطوطات العربية التي صورها معهد المخطوطات من مكتبة استامبول ومصر حتى سنة 1951، القاهرة 1954 وأنشأت له مجلة للبحث في شؤون المخطوطات والتعريف بما والتعريف بالدور التي تحنفظ فيها هذه المنطوطات » <sup>0</sup>.

كما يتعبن علينا سؤال رحال العلم وأهل التخصص عما يعرفونه عن نسخ الكتاب ومثال ذلك «كتاب (إرشاد الأريب في معرفة الأديب) لياقوت الحموي الموفي سنة 626هـــ الذي نشره مرحليوث، فإنه عندما بدأ في نشره لم يكن لديه إلا قسم منه قريب من نصفه ثم حصل على باقي الكتاب بسؤال رجال العلم فوصل إليه بعضه من بيروت وبعضه من الهند و لم تكن واحدة مذكورة في أي فهرست» <sup>0</sup>. ويواصل برجستراسر تقديم الامثلة المتنوعة من الكتب المنشورة وطريقة أصحابها في الإصلاح والعمل مثبتا المنهج الشبع وراسما للطلبة الطريق الذي به ينفذون إلى تحقيق النسخة التي بين يديهم، وقد قدم أيضا تقنيات متعددة في ذلك وهي : أ–المقابلة وهي مقابلة النسخ المختلفة بعضها ببعض وهي طريقة كانت متعبة ومكلفة في القديم، لأنما تلزم المحقق على السفر إلى مكان النسخ ومقارنتها بما لديه، أما الآن فقد حلت الصور الشمسية ذلك، وتقنية الميكرو فيلم ذلك لكنها تحتاج إلى الجهاز فلا يمكن قراءلها بالعين المحردة.

ء على مختلف الخطوط وطريقة كتابتها، ويكون ملما بالإملاء العربي

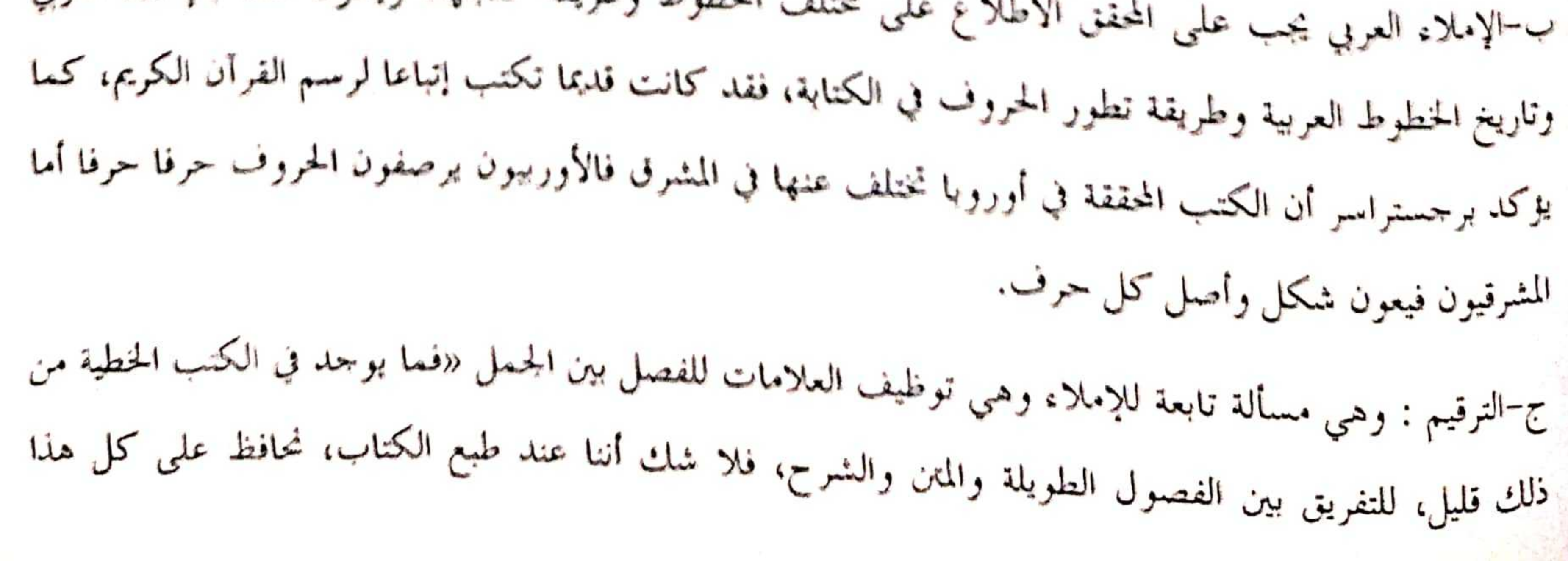

<u>جهود المستشرق جوتهلف برجستراسر فخب تحقيق النصوص العريبة</u>

ونكمل الناقص في المواضع الموازية، أما غير هذا فيختلف فيه العلماء وأكثرهم حتى في الشرق يذهب إلى إد<sub>خال</sub> النقط وغيرها في الكتب القديمة، ولا أرى في ذلك فائدة إلا في الأحوال النادرة، ذلك أن الناس تعودوا على قراء<mark>ة</mark> الكتب الشرقية بدون ترقيم، ولا يجدون مشقة في بعض المواضع الصعبة، وفي زيادة الترقيم خطر الخطأ، إذ رأيت <sub>في</sub> بعض الكتب الغربية التي نشرت أخيرا، بعض الجمل قطعت قسمين بنقطة دالة على نماية الجملة، لأن الناشر لم<br>-يفهم تركيب الجملة فظنها تامة قبل تمامها، والنثر لابد من طبعه على الترتيب الوارد في الأصل، أما الشعر فلابد <sub>من</sub> طبع كل بيت في سطر، وفي السجع نضع نقطة بعد كل قافية »<sup>0</sup>.

 $(124)$ 

د–الإرجاع : وهي توثيق الكتاب وتعيين «الموضع الواحد من الكتاب بحيث يجده المراجع بسهولة وسرعة فلابد لمن يريد أن يعين موضعا في الكتاب من ذكر الصفحة والمحلد وهذا لا يكفي في أكثر الحالات لأننا لم نفعل شيئا لتحقيق ذلك الغرض، استغرق البحث عن كلمة أو علم زمنا طويلا، وإذا كانت الصفحة طويلة فلابد من ذكر عدد السطر ولذلك نضع بجانب السطور أعدادها»<sup>0</sup>، وهو ما يصطلح عليه اليوم بالفهارس العامة فهرس الأعلام

والأماكن والموضوعات وذلك بتقسيم الكتاب إلى أبواب وفصول وأقسام<sup>0</sup>، وتخصيص محلد حاص بالفهارس حتى يسهل على المراجع الوصول إلى قصده دون مشقة أو عناء. خاتمة :

قدم برجستراسر جوقملف طريقة عمل منظمة وممنهجة تشكل تصورا دقيقا ومضبوطا لفن تحقيق المخطوطات العربية، معتمدا في ذلك على خبرته الواسعة في مجال آداب اللغة العربية، ومعرفة العميقة باللغات الشرقية القديمة وغيرها من اللهجات العالمية التي تؤهله فعلا للخوض في علوم وآداب الشعوب، وقد استطاع برجستراسر تقليم منهج متكامل لعمل نشر الكتب من خلال كتابه الذي شكل مجموعة من المحاضرات القيمة والذي أعده وقدمه الدكتور محمد حمدي البكري، ولقد حاولت الدراسة تلخيص منهجه المحكم والمتشعب في الكتاب بالأمثلة والأدلة الواضحة التي توضح وتخط عمل المحقق.

![](_page_11_Picture_5.jpeg)